## Best Interactive Player

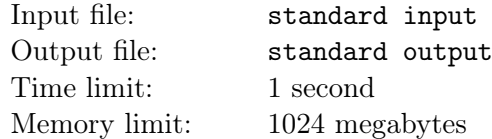

This is an interactive problem.

There is a hidden integer x where  $1 \le x \le 10^9$ .

You want to find it by asking whether some integer  $y$  is bigger than  $x$  or not.

You can query in the format "? y", and the interactor will respond to you 1 when  $y > x$  and 0 when  $y \leq x$ .

## Interaction Protocol

You can make no more than 100 queries. To make a query, output "?  $y$ "  $(1 \le y \le 10^9)$  on a separate line, then you should read the response from standard input.

To give your answer, print "! x" on a separate line. The output of the answer is not counted towards the limit of 100 queries.

After that, your program should terminate.

After printing a query, do not forget to output end of line and flush the output. To do this, use fflush(stdout) or cout.flush() in  $C++$ , System.out.flush() in Java, flush(output) in Pascal, or stdout.flush() in Python.

## Example

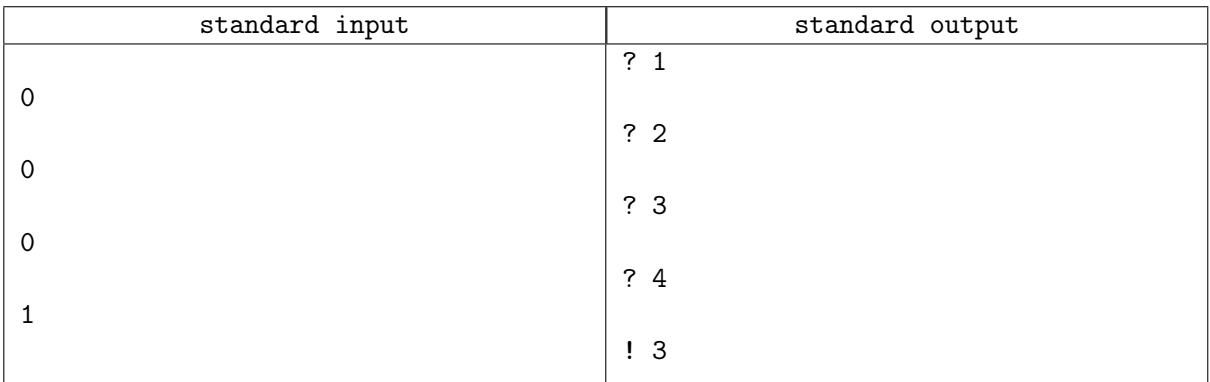